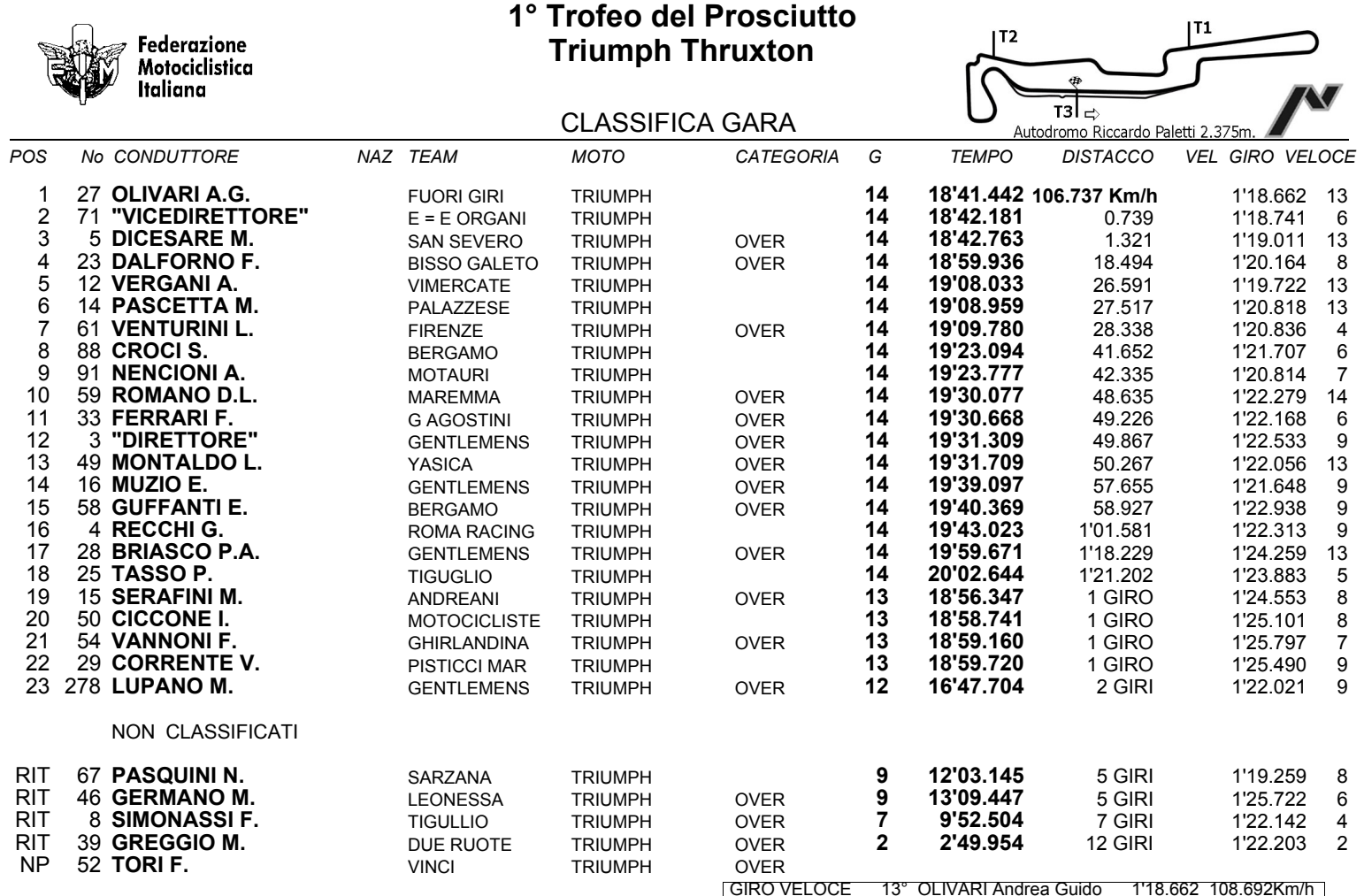

## Esposta ore:

IL DIRETTORE DI GARA : Del Monte Franco

IL D.S. CRONOMETRAGGIO : Rapi Andrea

ORA INIZIO (9:10) 9:13